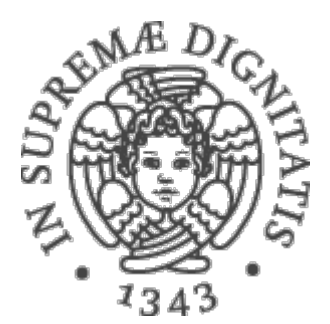

1

AA 2015-2016 

# **8.** Astrazioni sui dati: specifica di **tipi di dato astratti in Java**

# Forme di astrazione

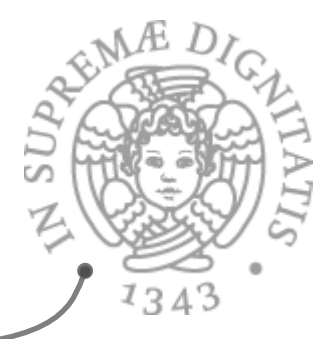

- *Procedural abstraction:* separazione delle proprietà logiche di una azione computazionale dai suoi (della azione) dettagli implementativi
- *A* **Data abstraction**: separazione delle proprietà logiche dei dati dai dettagli della loro (dei dati) rappresentazione

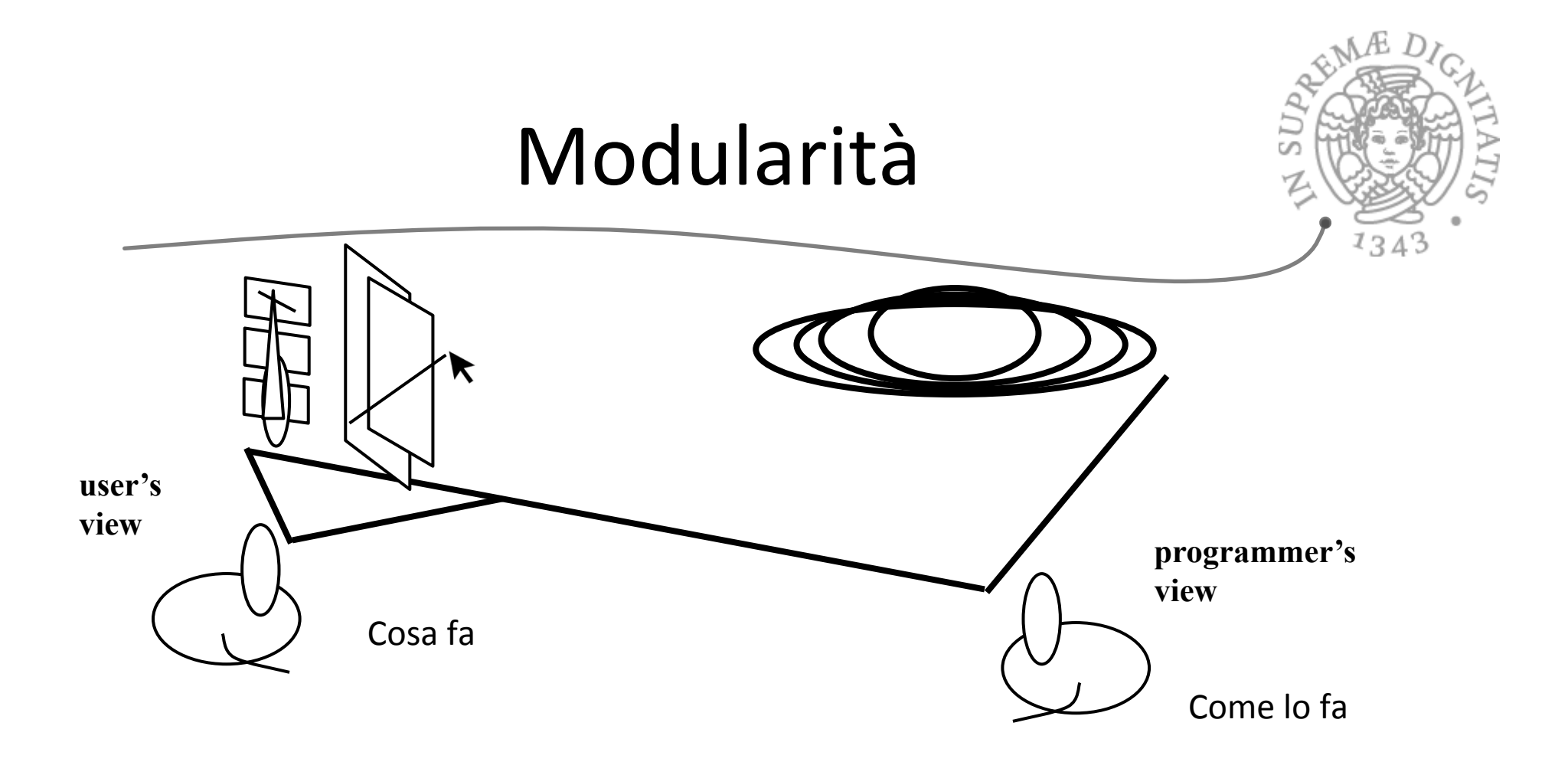

Quando si implementa un programma bisogna considerarsi un utente delle altre parti dalle quali il programma dipende

# Contratti di uso

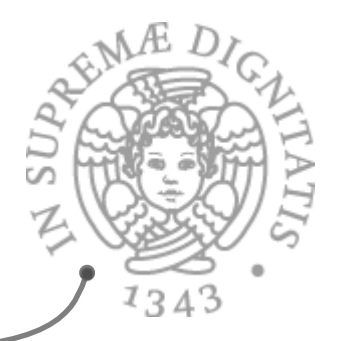

- **AREA:** Un "contratto" è l'insieme dei vincoli di uso concordati tra l'utente di un modulo software e chi implementa effettivamente il modulo
	- $\circ$  è una descrizione delle aspettative delle due parti
- **Example 7 Contrattion concepts** Perché i contratti sono utili?
	- o *separation of concern*: I dettagli implementativi sono mascherati all'utente che vede solo le funzionalità offerte
	- $\circ$  facilitano la manutenzione e il ri-uso del software

## Interface come contratti?

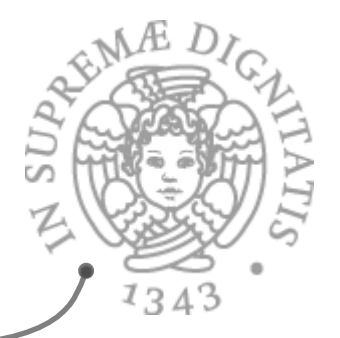

**ARE In Java la nozione di interfaccia permette di definire** esplicitamente il "confine" tra cliente e implementatore

```
 public interface IntSet { 
     public void insert(int elem); 
     public void remove(int elem); 
     public boolean isIn(int elem); 
     public boolean isEmpty( ); 
     public void add(int elem); 
 ...
```
- **}**
- $\sim$  Le interfacce in Java definiscono la sintassi e il tipo dei metodi ma non definiscono il comportamento e l'effetto atteso dell'esecuzione di un metodo
	- o *sintassi e &pi forniscono una informazione limitata ai clien&*

# Java interface++

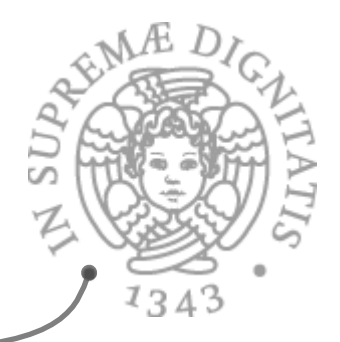

- <u><sup>▲</sup> Estendiamo la nozione delle interfacce in Java</u> inserendo informazioni sul codice effettivo di implementazione dei metodi
- $\infty$  Ma il codice...
	- $\circ$  è troppo complicato: un cliente non deve sapere nel dettaglio come il metodo è **implementato** ma deve solamente avere una astrazione del comportamento
	- $\circ$  può cambiare nel tempo e il cliente non è interessato alle modifiche puntuali

# Abstract data type

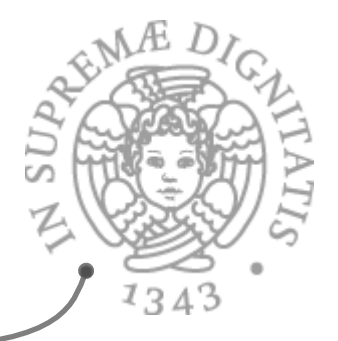

- **Example 10 Un** abstract data type (ADT) è una collezione di elementi il cui comportamento logico è definito da un dominio di valori e dalle operazioni su quel dominio
- **ADT** 
	- o Nome
	- o Valori
	- o Operazioni
	- $\circ$  Semantica delle operazioni

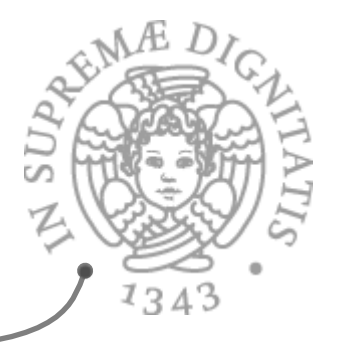

# Esempio (ADT via Assiomi)

- **Mome: Stack (of Item)**
- *A Item* (parametro) il tipo degli elementi che possono essere inserito nello stack

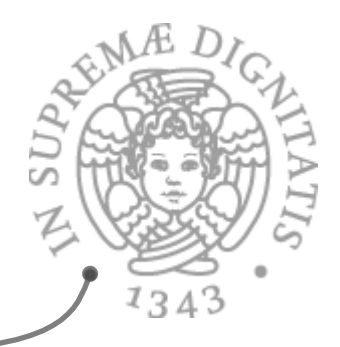

## Stack: operatori

### *Constructors*

o *create: unit -> Stack* 

### *Mutators*

o push: (Stack, Item) -> Stack

o pop: Stack -> Stack

### *Accessors*

o **top:** Stack -> Item

o *empty: Stack -> boolean*

o *Size: Stack -> int*

### *Destructors*

o *destroy: Stack -> unit*

[visione imperativa]

# Stack: assiomi

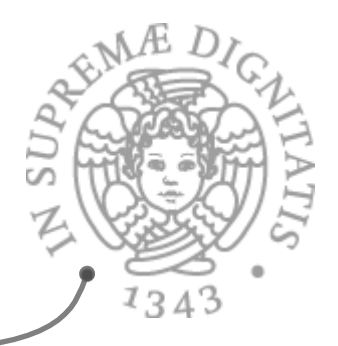

Assiomi: regolano il comportamento delle operazioni (semantica intesa della astrazione)

- $top(push(s, x)) = x$
- pop(push(s, x)) = s
- $empty(create() ) = true$
- empty( $push(s, x)$ ) = false

# Stack: assiomi

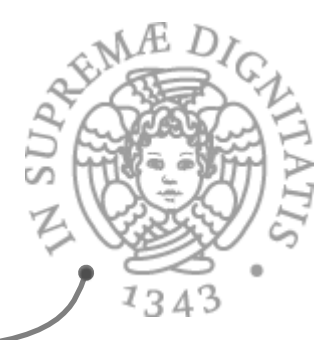

- s.size( ), s.empty( ) e s.push(t) sono sempre definite
- s.pop() e s.top() sono definite sse s.empty() = false
- s.empty( ), s.size( ) e s.top( ) lasciano s immutato
- s.empty( ) = true sse s.size( ) =  $0$
- se s1 è lo stack dopo s.push(t)
	- lo stack dopo s1.pop() è s
	- $s1.top() = t$
	- $s1.size() = s.size() + 1$
- se s1 è lo stack dopo s.pop()
	- $s1.size = s.size() 1$

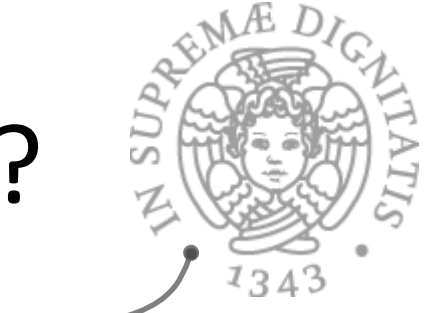

# A cosa servono gli assiomi?

**A** provare teoremi!!

se s1 è lo stack ottenuto dopo avere eseguito k operazioni di push a partire da uno stack s, allora s1.size( ) = s.size( ) +  $k$ 

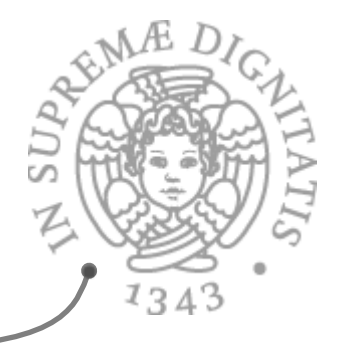

# Operazioni parziali

**Example 20 Precondition of s.pop()**  $\circ$  s.empty( ) = false **Example 1 Precondition of s.top()**  $\circ$  s.empty( ) = false

# ADT: visione costruttiva

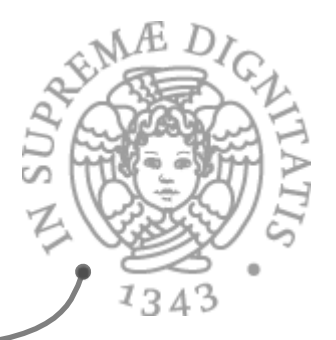

- **EXECTE:** Le operazioni sono caratterizzate da una precondizione e da una postcondizione
- *Precondition: formula logica che caratterizza* le proprietà e il valore degli argomenti
- *Postcondition: formula logica che caratterizza il risultato calcolato dall'operazione rispetto al* valore degli argomenti

# Esempio

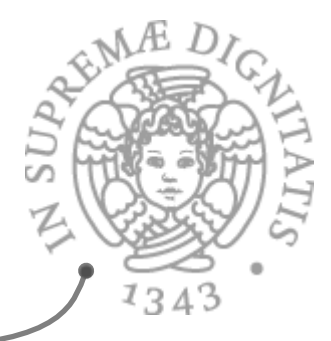

- s.push(t) porta a uno stack s1 Precondition: s è una istanza valida di Stack && s non è full
- <u>● Postcondition: s1 è una istanza valida di Stack</u> && s1 coincide con s esteso con t come elemento top

# Data abstraction via specifica

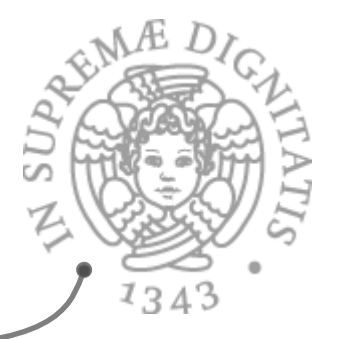

- **EXA:** Con la specifica, astraiamo dall'implementazione del tipo di dato
- **Avendo gli oggetti insieme alle operazioni,** l'astrazione diventa possibile
	- $\circ$  la rappresentazione è nascosta all'utente esterno, mentre è visibile all'implementazione delle operazioni
	- $\circ$  se una rappresentazione viene modificata, devono essere modificate le implementazioni delle operazioni, ma non le astrazioni che la utilizzano
		- $\checkmark$ è il tipo di modifica più comune durante la manutenzione

# Gli ingredienti di una specifica

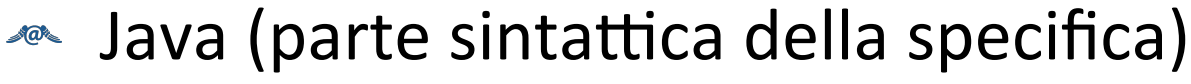

- $\circ$  classe o interfaccia
	- $\checkmark$  per ora solo classi
- $\circ$  nome per il tipo (la classe)
- o operazioni
	- $\checkmark$  metodi di istanza, incluso il(i) costruttore(i)
- $\sim$  la specifica del tipo
	- o fornita dalla clausola OVERVIEW che descrive i valori astratti degli oggetti e alcune loro proprietà  $\checkmark$  per esempio la modificabilità
- **EXECT SERVIE THE THE SET OF THE SPECE EXECUTE:**  $\mathbb{R}^n$  per il resto la specifica dei metodi
	- $\circ$  strutturata tramite precondizioni (clausola requires) e postcondizioni (clausola effects)

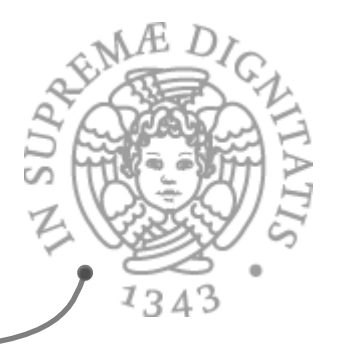

# Formato della specifica

public class NuovoTipo { // OVERVIEW: Gli oggetti di tipo NuovoTipo // sono collezioni modificabili di ...

```
\frac{1}{\sqrt{2}} costruttori
public NuovoTipo()
  //	REQUIRES	
  //	EFFECTS:	...
```
// metodi // specifiche degli altri metodi } 

IntSet 1 public class IntSet { *//* OVERVIEW: *un IntSet è un insieme modificabile // di interi di dimensione qualunque // costruttore* public IntSet( )  *//* EFFECTS: *inizializza this all'insieme vuoto // metodi*  public void insert(int x)  *//* EFFECTS: *aggiunge x a this*  public void remove (int x) *//* EFFECTS: *toglie x da this* public boolean isIn(int x) *//* EFFECTS: *se x appartiene a this ritorna // true, altrimenti false ...* }

## IntSet 2

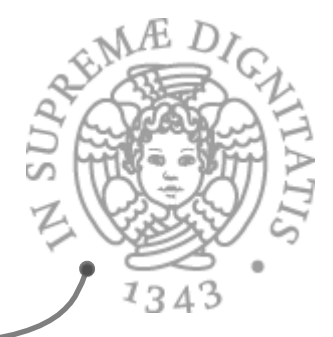

public class IntSet { *... // metodi*  ... public int size( )  *//* EFFECTS: *ritorna la cardinalità di this* public int choose( ) throws EmptyException *//* EFFECTS: *se this è vuoto, solleva //* EmptyException*, altrimenti ritorna un // elemento qualunque contenuto in this* }

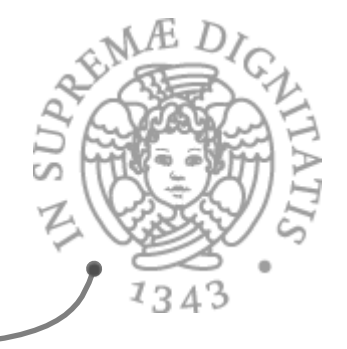

```
public class IntSet {
 // OVERVIEW: un IntSet è un insieme modificabile 
  // di interi di dimensione qualunque
 ...
}
```
IntSet: analisi 

- I valori astratti degli oggetti della classe sono descritti nella sala specifica in termini di concetti noti
	- $\circ$  gli insiemi matematici
	- $\circ$  l'uso di una notazione matematica (in seguito)
- **EXECU:** Gli stessi concetti sono utilizzati nella specifica dei metodi
	- $\circ$  aggiungere, togliere elementi
	- $\circ$  appartenenza, cardinalità

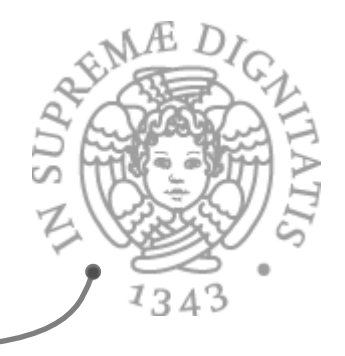

```
public class IntSet {
   // OVERVIEW: ...
   // costruttore
    public IntSet( ) 
      // EFFECTS: inizializza this all'insieme vuoto
   ...
}
```
IntSet: analisi 

- **EXECUTE:** Un solo costruttore (senza parametri)
	- $\circ$  inizializza this (l'oggetto nuovo)
	- $\circ$  non è possibile vedere lo stato dell'oggetto tra la creazione e l'inizializzazione

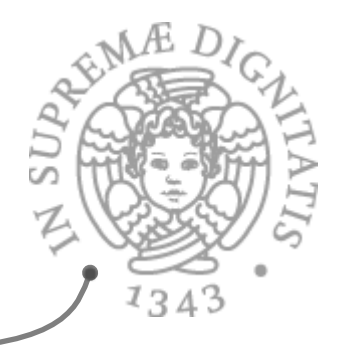

```
public class IntSet {
   ...
   // metodi 
    public void insert(int x) 
      // EFFECTS: aggiunge x a this 
    public void remove(int x) 
      // EFFECTS: toglie x da this
   ...
}
```
Modificatori  $\sqrt{a}$ 

- $\circ$  modificano lo stato del proprio oggetto
- $\circ$  notare che né insert né remove sollevano eccezioni

IntSet: analisi 

- $\checkmark$  se si inserisce un elemento che c'è già
- $\checkmark$ se si rimuove un elemento che non c'è

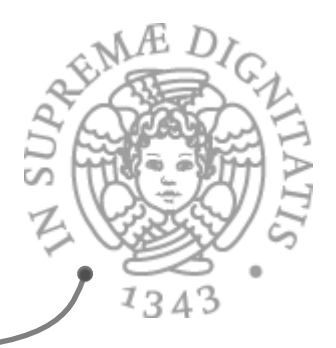

## IntSet: analisi

public boolean isIn(int x) *//* EFFECTS: *se x appartiene a this ritorna // true, altrimenti false* public int size( ) *//* EFFECTS: *ritorna la cardinalità di this* public int choose( ) throws EmptyException *//* EFFECTS: *se this è vuoto, solleva //* EmptyException*, altrimenti ritorna un // elemento qualunque contenuto in this*

- Osservatori
	- o non modificano lo stato del proprio oggetto: choose può sollevare un'eccezione (se l'insieme è vuoto)
		- √EmptyException può essere unchecked, perché l'utente può utilizzare size per evitare di farla sollevare
		- √choose è sotto-determinata (implementazioni corrette diverse possono dare diversi risultati)

# Specifica di un tipo "primitivo".

- **EXECU SEE SPECIFICHE** SONO OVVIAMENTE UTILE **anche** per capire e utilizzare correttamente i tipi di dato "primitivi" di Java
- **EXECT Vedremo, come esempio, il caso dei vettori** 
	- o Vector
	- $\circ$  array dinamici che possono crescere e ridursi
	- $\circ$  sono definiti nel package java.util

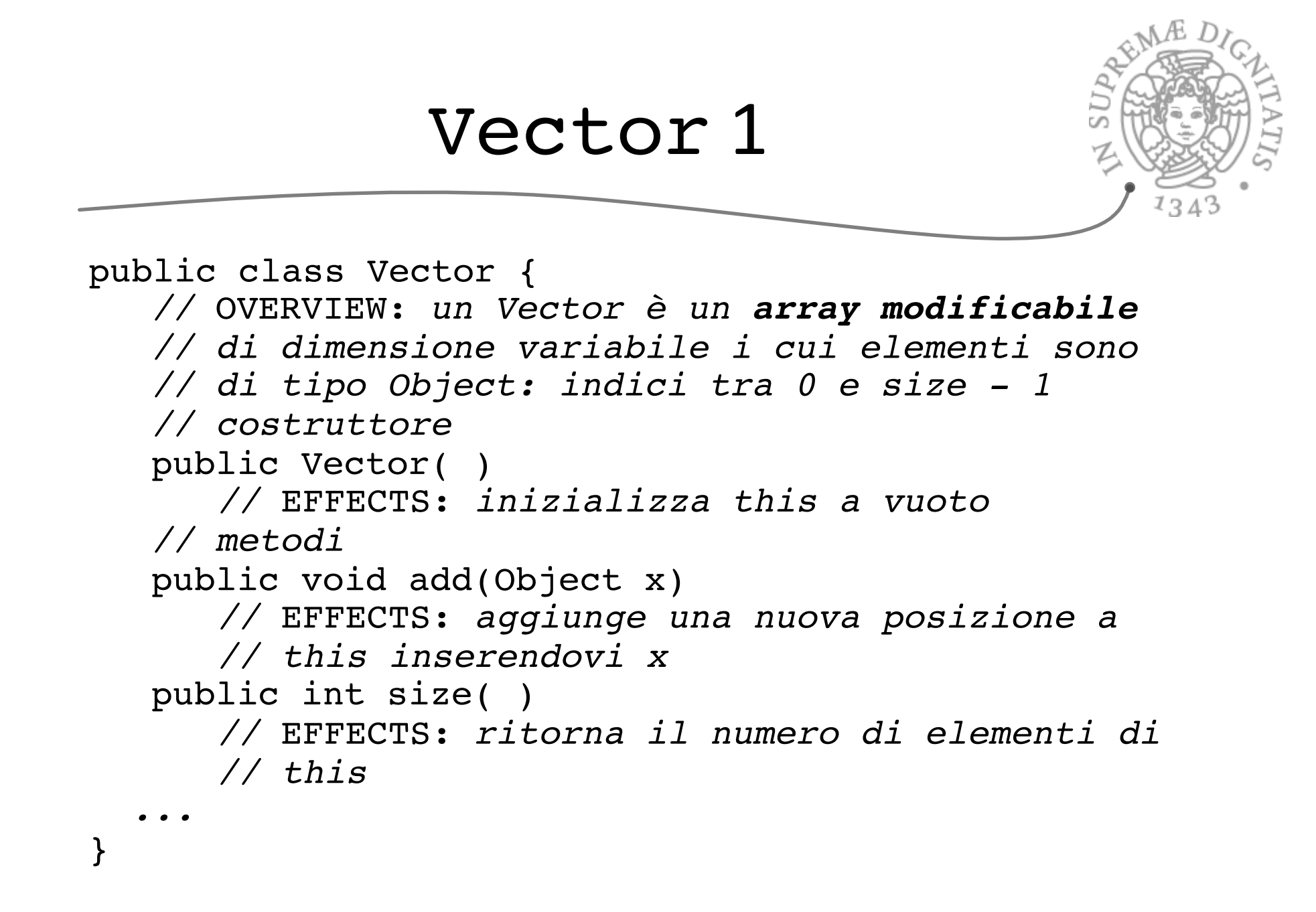

## Vector 2

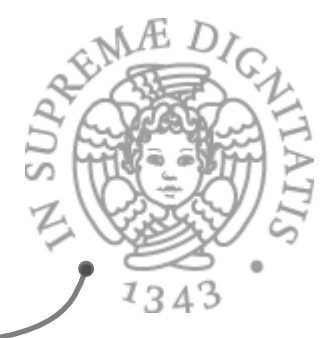

public Object get(int n) throws IndexOutOfBoundsException  *//* EFFECTS: *se n<0 o n>= this.size solleva //* IndexOutOfBoundsException*, altrimenti // ritorna l'oggetto in posizione n in this* public void set(int n, Object x) throws IndexOutOfBoundsException *//* EFFECTS: *se n<0 o n>= this.size solleva //* IndexOutOfBoundsException*, altrimenti // modifica this sostituendovi l'oggetto x in // posizione n* public void remove(int n) throws IndexOutOfBoundsException  *//* EFFECTS: *se n<0 o n>= this.size solleva //* IndexOutOfBoundsException*, altrimenti // modifica this eliminando l'oggetto in // posizione n*

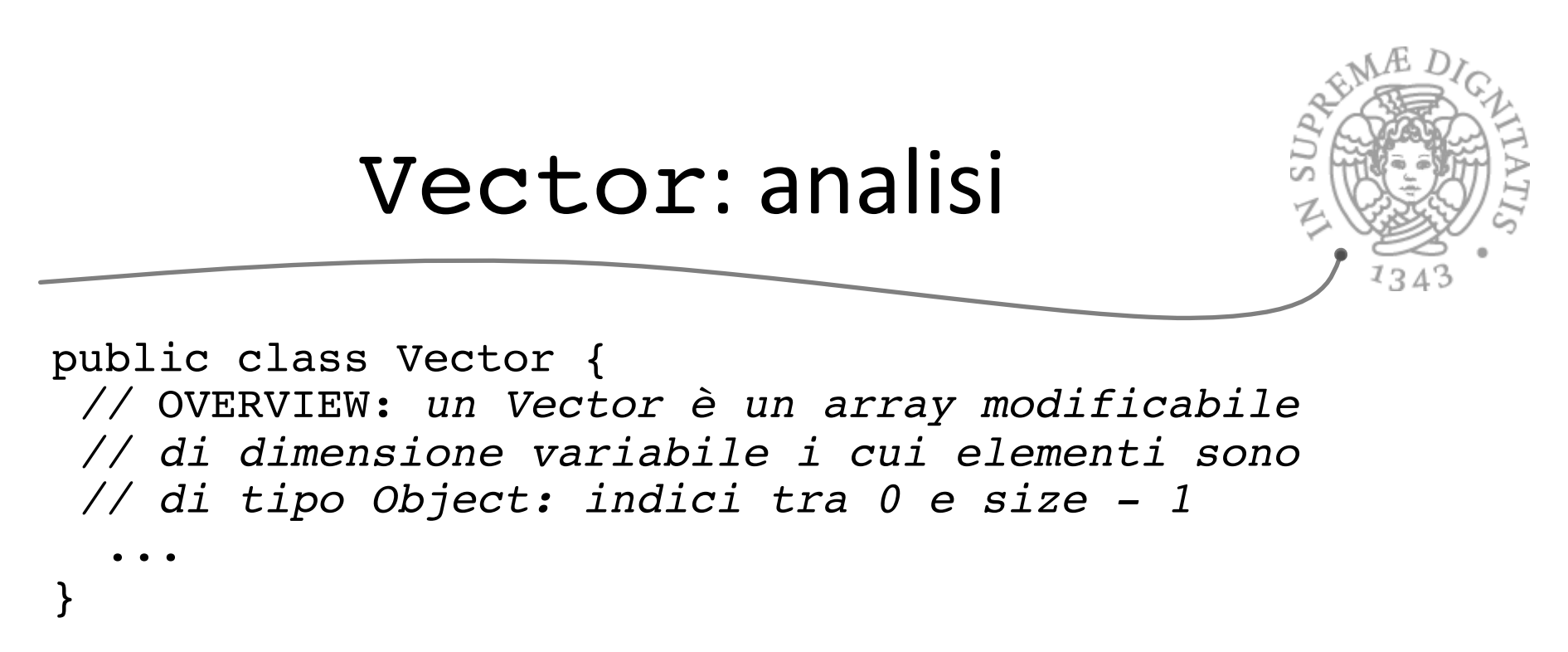

- Gli oggetti della classe sono descritti nella specifica in termini  $\sqrt{a}$ di concetti noti: gli array
- **EXAL Gli stessi concetti sono anche utilizzati nella specifica dei** metodi
	- $\circ$  indice, elemento identificato dall'indice
- $\sim$  Il tipo è modificabile come l'array
- **Notare che gli elementi sono di tipo Object** 
	- $\circ$  non possono essere int, bool o char

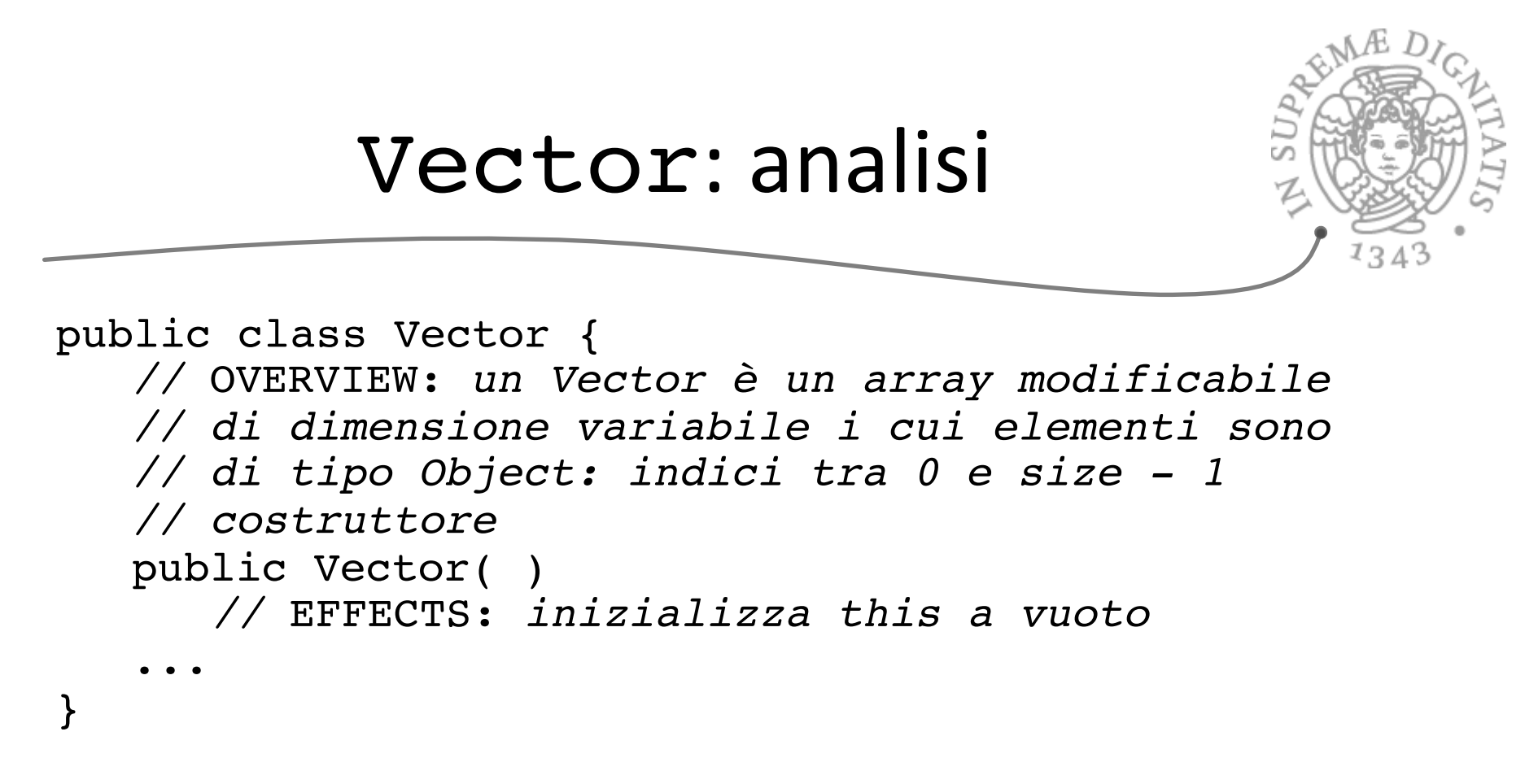

**EXALUA** Un solo costruttore (senza parametri)  $\circ$  inizializza this (l'oggetto nuovo) a un "array" vuoto

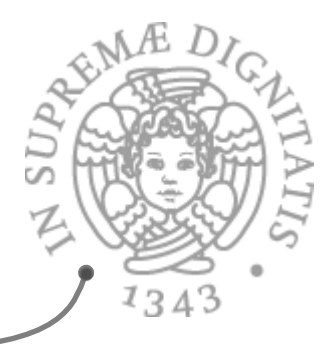

## Vector: analisi

public void add(Object x)

*//* EFFECTS: *aggiunge una nuova posizione a*

 *// this inserendovi x*

public void set(int n, Object x) throws IndexOutOfBoundsException

*//* EFFECTS: *se n<0 o n>= this.size solleva*

 *//* IndexOutOfBoundsException*, altrimenti modifica* 

 *// this sostituendovi l'oggetto x in posizione n* public void remove (int n) throws

IndexOutOfBoundsException

*//* EFFECTS: *se n<0 o n>= this.size solleva*

 *//* IndexOutOfBoundsException*, altrimenti modifica* 

 *// this eliminando l'oggetto in posizione n*

#### **Example 3010 modificatori**

 $\circ$  modificano lo stato del proprio oggetto

 $\circ$  set e remove possono sollevare un'eccezione unchecked

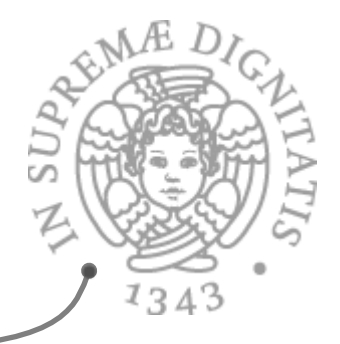

## Vector: analisi

public int size( ) *//* EFFECTS: *ritorna il numero di elementi di // this* public Object get(int n) throws IndexOutOfBoundsException *//* EFFECTS: *se n<0 o n>= this.size solleva //* IndexOutOfBoundsException*, altrimenti // ritorna l'oggetto in posizione n in this* public Object lastElement() *//* EFFECTS: *ritorna l'ultimo oggetto in this*

**EXA:** Sono osservatori

- $\circ$  non modificano lo stato del proprio oggetto
- $\circ$  get può sollevare un'eccezione primitiva unchecked

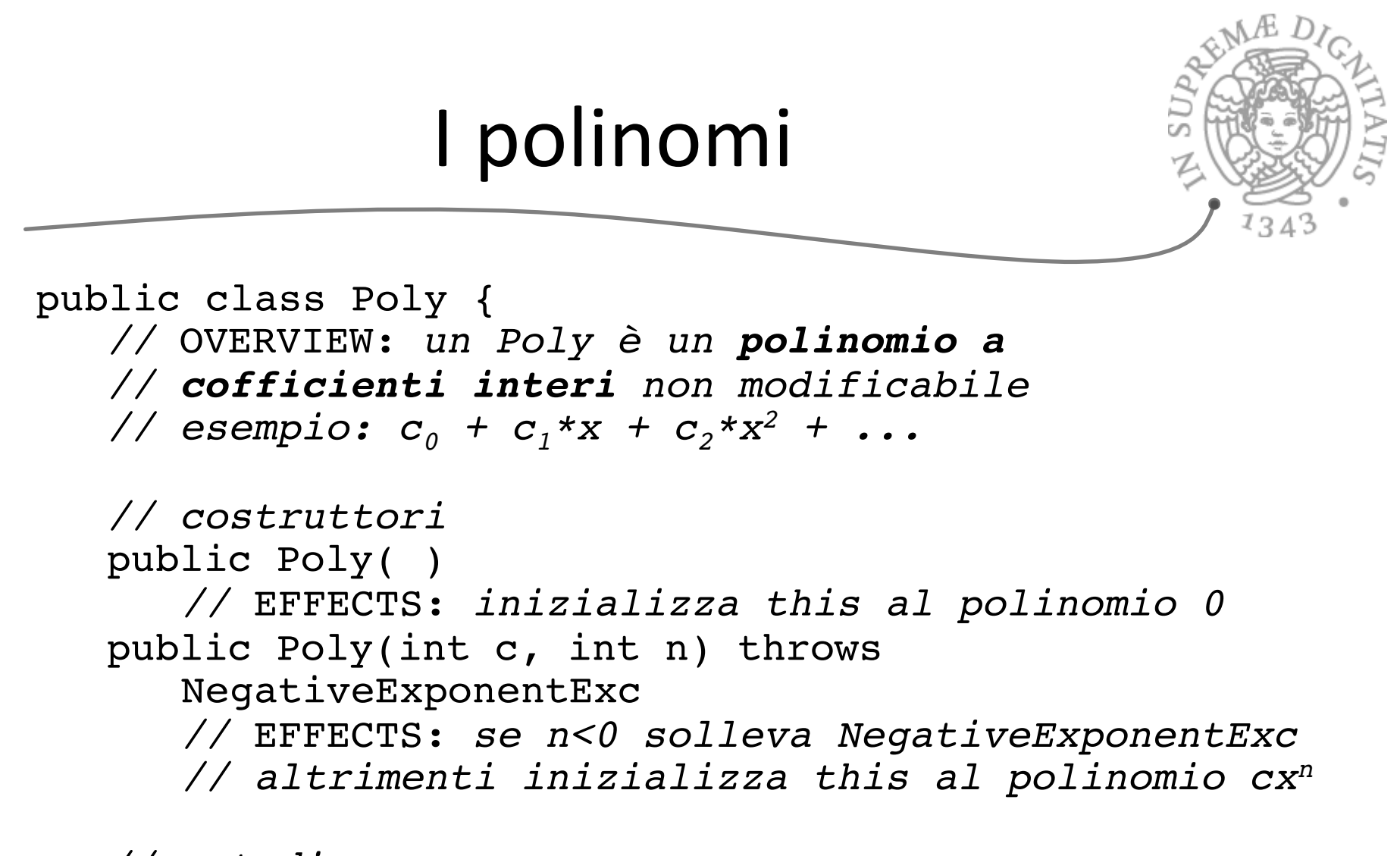

*// metodi* 

 *...*

}

# I polinomi

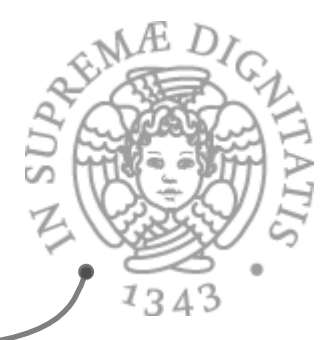

public class Poly { *... // metodi*  public int degree( ) *//* EFFECTS: *ritorna 0 se this è il polinomio // 0, altrimenti il più grande esponente con // coefficiente diverso da 0 in this* public int coeff(int d) *//* EFFECTS: *ritorna il coefficiente del // termine in this che ha come esponente d* public Poly add(Poly q) throws NullPointerException *//* EFFECTS: *q=null solleva NullPointerException // altrimenti ritorna this + q*  ... }

# I polinomi

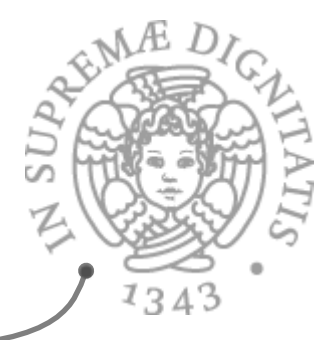

```
public class Poly {
   ...
   // metodi 
 ...
    public Poly mul(Poly q) throws
       NullPointerException 
      // EFFECTS: q=null solleva NullPointerException 
       // altrimenti ritorna this * q
    public Poly sub(Poly q) throws
       NullPointerException 
      // EFFECTS: q=null solleva NullPointerException 
       // altrimenti ritorna this - q 
    public Poly minus( )
      // EFFECTS: ritorna -this
   ...
}
```
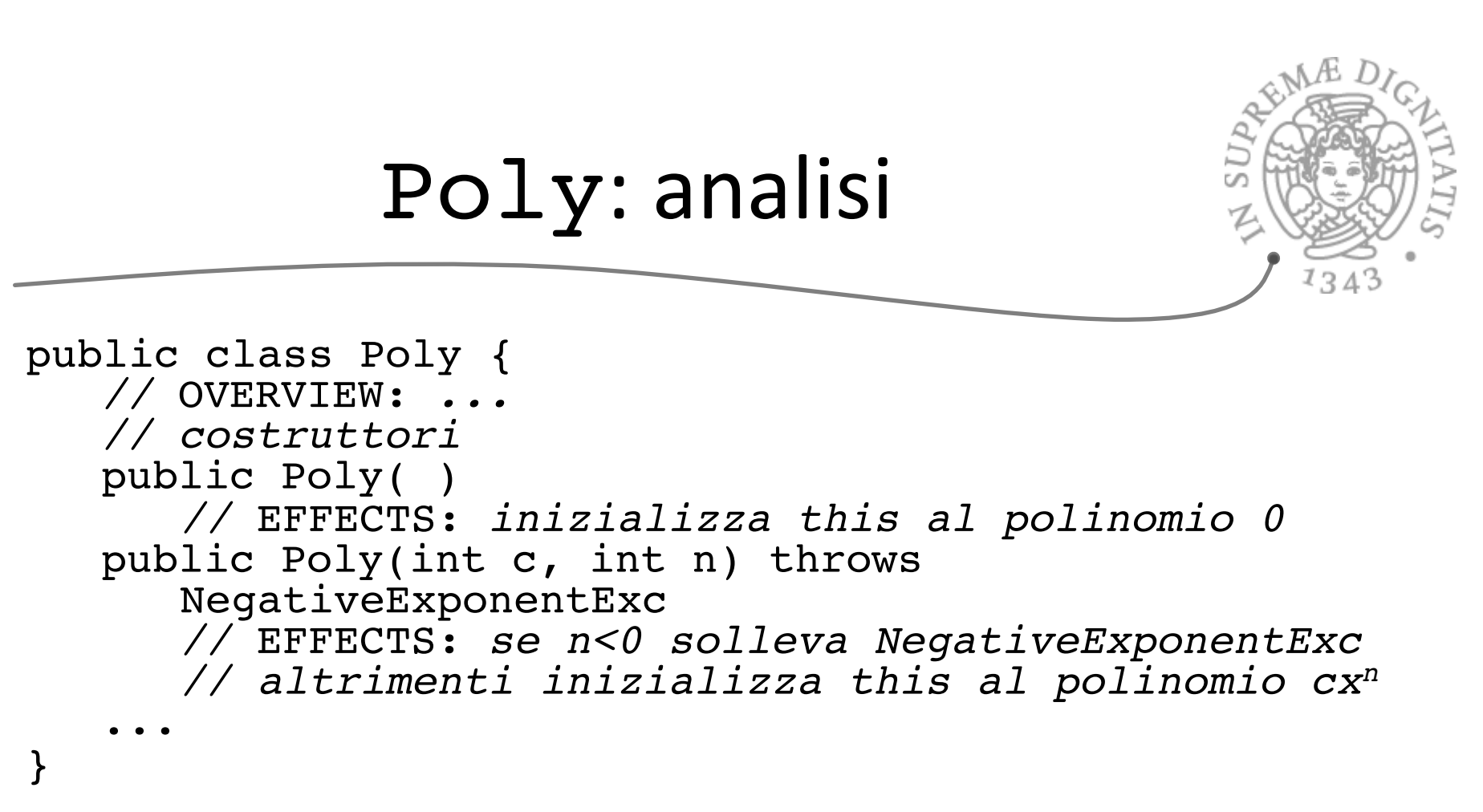

- **EXECUTE:** Due costruttori overloaded
	- $\circ$  diverso numero o tipo di parametri
	- $\circ$  la scelta tra metodi overloaded viene effettuata in base al numero e al tipo dei parametri
		- $\checkmark$  eventualmente a runtime scegliendo il più specifico

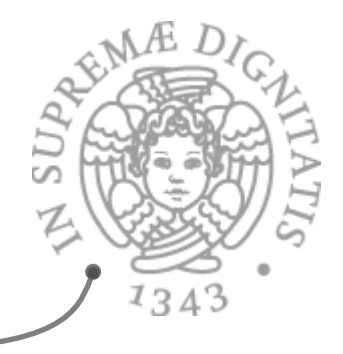

```
public class Poly {
   // OVERVIEW: ...
   // costruttori
    public Poly () 
      // EFFECTS: inizializza this al polinomio 0
    public Poly (int c, int n) throws 
       NegativeExponentExc
      // EFFECTS: se n<0 solleva NegativeExponentExc
       // altrimenti inizializza this al polinomio cxn
   ...
}
```
Poly: analisi

- **EXECCELE EXECCELEXED EXPONENT EXC NON è definita qui** 
	- $\circ$  nello stesso package di Poly?
	- $\circ$  può essere unchecked, perché non è probabile che l'utente usi esponenti negativi

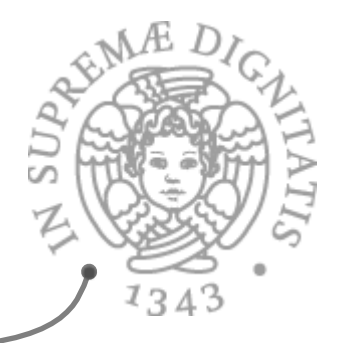

*// metodi*  public int degree( ) *//* EFFECTS: *ritorna 0 se this è il polinomio // 0, altrimenti il più grande esponente con // coefficiente diverso da 0 in this* public int coeff(int d) *//* EFFECTS: *ritorna il coefficiente del // termine in this che ha come esponente d* public Poly add(Poly q) throws NullPointerException *//* EFFECTS: *q=null solleva NullPointerException // altrimenti ritorna this + q* 

Poly: analisi

#### **EXECUTE:** Non ci sono modificatori

- $\circ$  degree e coeff sono osservatori
- $\circ$  add, mul, sub e minus ritornano nuovi oggetti di tipo Poly

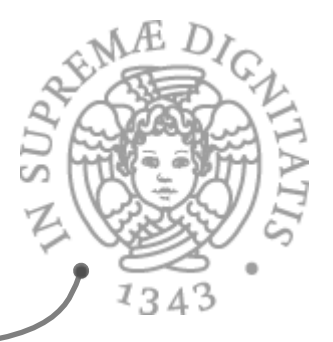

# Aspetti metodologici

- Per prima cosa si definisce la specifica
	- $\circ$  "scheletro" formato da header, overview, pre e post condizioni di tutti i metodi
	- $\circ$  mancano la rappresentazione degli oggetti e il codice dei corpi dei metodi...
		- $\checkmark$  che possono essere sviluppati in un momento successivo e indipendentemente dallo sviluppo dei "moduli" che usano il nuovo tipo di dato
		- $\checkmark$ ed è molto importante riuscire a differire le scelte relative alla rappresentazione

# Aspetti metodologici

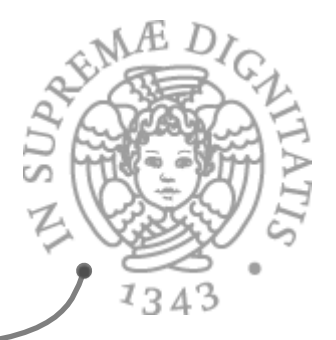

- s Se aggiungiamo il codice dei metodi ben tipati alla specifica dei metodi
	- $\circ$  la specifica può essere compilata
	- $\circ$  possono essere compilate implementazioni di moduli che la utilizzano (errori rilevati subito dall'analisi statica)
	- $\circ$  possono essere progettati i test di analisi
	- $\circ$  esempio: Junit è basato su questa idea

# Un cliente di IntSet

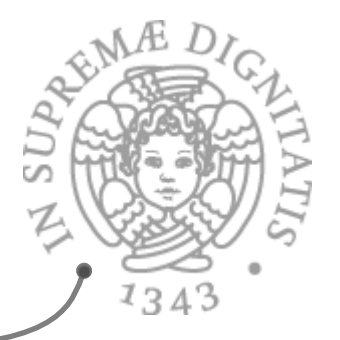

```
public static IntSet getElements(int[ ] a) throws<br>NullPointerException {<br>// EFFECTS: a=null solleva NullPointerException<br>// altrimenti, restituisce un insieme che contiene<br>// tutti e soli gli interi presenti in a
        IntSet s = new IntSet( );
        for (int i = 0; i < a.length; i++)<br>s.insert(a[i]);
        s.insert(a[i]);<br>return s;
}
```
- Scritta solo conoscendo la specifica di IntSet
	- $\circ$  non accede all'implementazione
		- $\checkmark$  magari non esiste ancora, ma anche se ci fosse non potrebbe "vederla"
	- $\circ$  costruisce, accede e modifica l'oggetto solo attraverso i metodi (incluso il costruttore))

# Verifiche

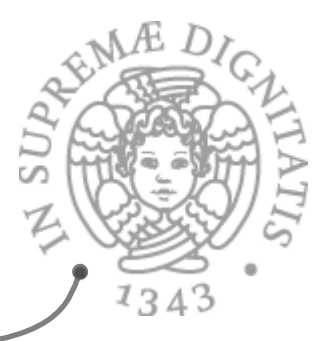

```
public static IntSet getElements (int[] a) throws
   NullPointerException {
   // EFFECTS: a=null solleva NullPointerException
    // altrimenti, restituisce un insieme che contiene
    // tutti e soli gli interi presenti in a
   IntSet s = new IntSet( );
   for (int i = 0; i < a. length; i++)
      s.insert(a[i]); 
   return s;
}
```
Il metodo insert non ha precondizione **SOL** 

- $\circ$  se ci fosse una precondizione bisognerebbe
	- $\checkmark$  inserire in *getElements* il codice che la verifichi (runtime check), oppure
	- $\checkmark$  dimostrare che la precondizione è sempre verificata (verifica "statica")

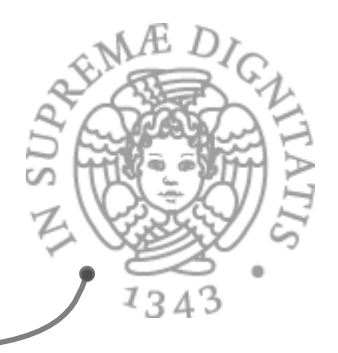

- **AREA:** Client-Supplier
- **EXECT** Supplier: fornisce il servizio con un ADT

Quale è il punto?

- **Example 12** *Client:* utente del servizio (a sua volta fornitore di *altri servizi)*
- *PRE* Visione moderna che si ritrova in...
	- o *Service-oriented computing*
	- $\circ$  *Cloud computing*

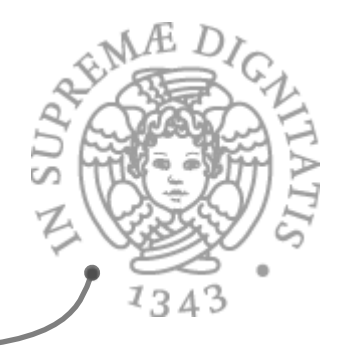

# Aspetti rilevanti (ACM SIG on SE)

### **ARE** Supplier

- $\circ$  efficient and reliable algorithms and data structures
- $\circ$  convenient implementation
- $\circ$  easy maintenance
- **ARC** Client
	- $\circ$  using the supplier services without effort to understand its internal details
	- $\circ$  having a sufficient, but not overwhelming, set of operations